, tushu007.com

## $<<$ Access  $>>$

 $<<$  Access  $>$ 

- 13 ISBN 9787040189803
- 10 ISBN 7040189801

出版时间:2006-7

页数:339

PDF

更多资源请访问:http://www.tushu007.com

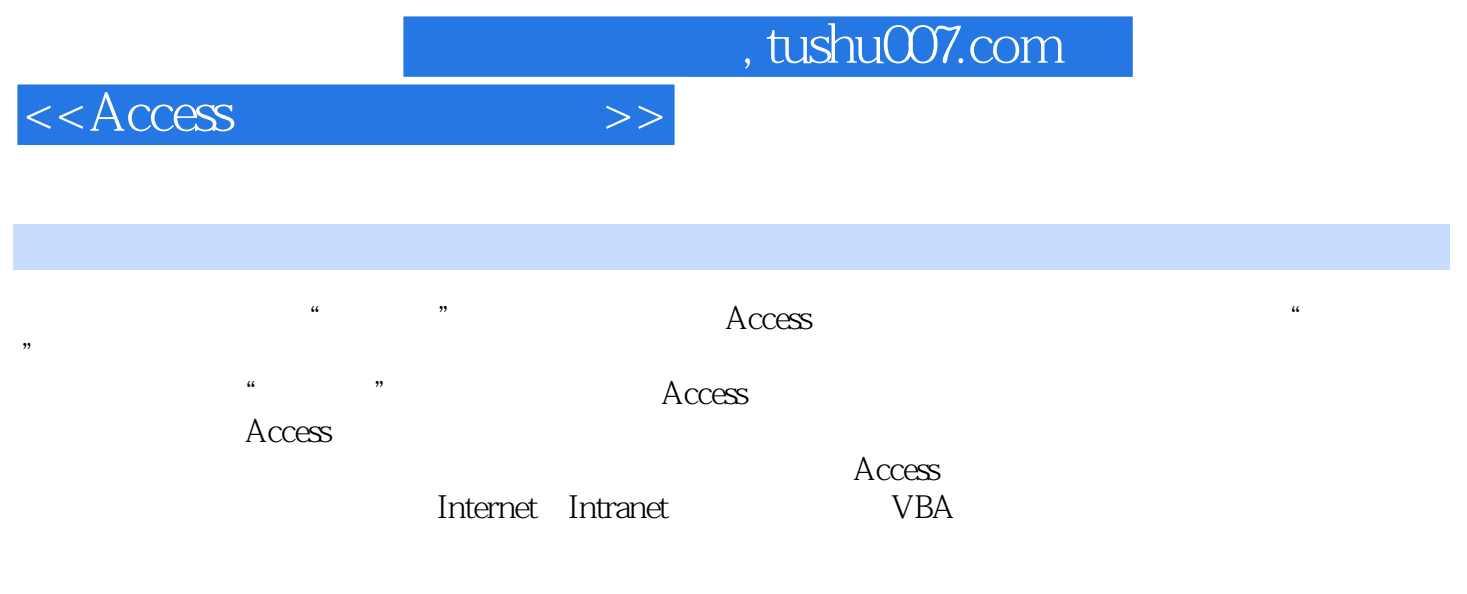

较系统地学习Access数据库知识,为进一步学习数据库应用技术打下基础。

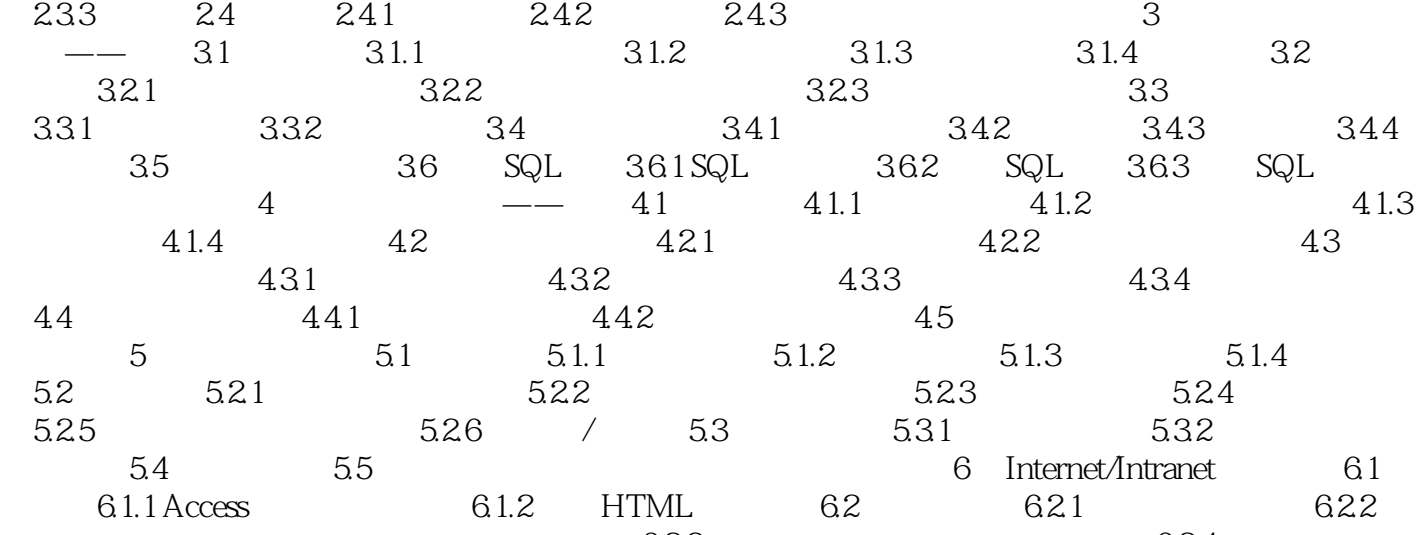

 $1.1$   $1.1.1$   $1.1.2$   $1.1.3$ 1.1.4 1.2 Access2003 1.2.1 Access 1.2.2 Access2003 1.2.3 Access  $1.3$   $1.31$   $1.32$   $1.33$   $1.34$  $\overline{\phantom{a}} \hspace{1.1cm} - \hspace{1.1cm} - \hspace{1.1cm} - \hspace{1.1cm} 21$  $21.1$   $21.2$   $22$   $221$   $222$   $223$  $2.24$  2.2.5 2.2.6 2.3 2.31 2.3.2

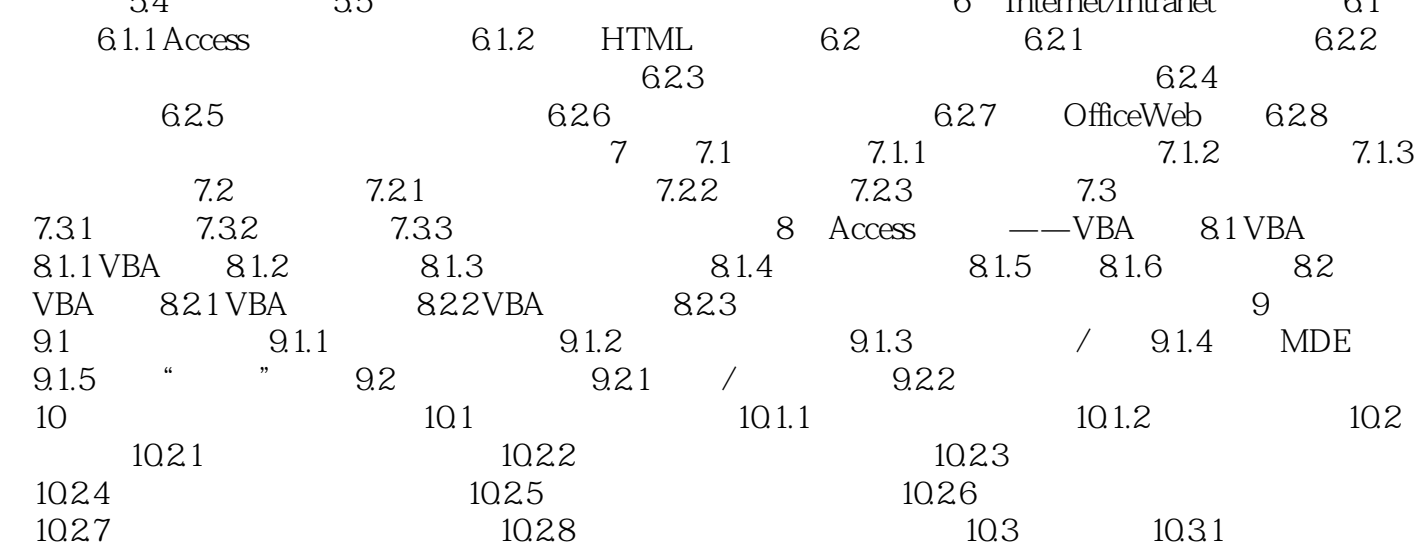

10.3.2 10.3.3 10.3.4 10.3.4 10.3.5  $10.36$   $10.4$   $10.41$   $10.4.2$   $10.4.3$  $10.44$   $10.45$   $10.5$   $10.51$ 10.5.2 10.6

 $<<$ Access

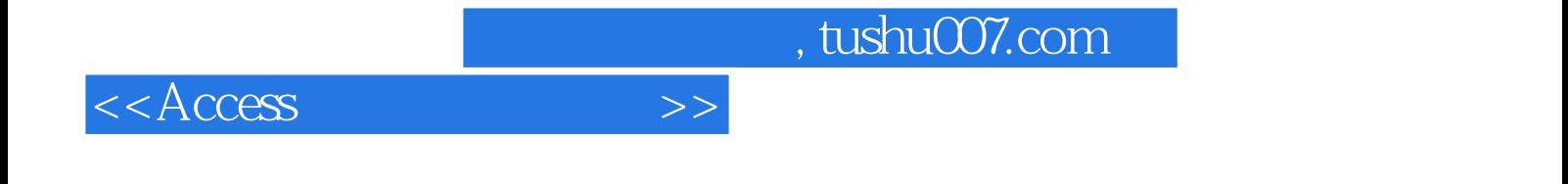

本站所提供下载的PDF图书仅提供预览和简介,请支持正版图书。

更多资源请访问:http://www.tushu007.com